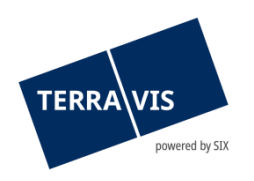

# **SIX Terravis SA** Hardturmstrasse 201 Case postale 8021 Zurich (IDE: CHE-114.332.360)

**Release Notes**

**concernant la mise à jour de Terravis vers la version 8.1 du 13.02.2024**

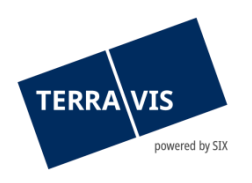

# **Terravis – version 8.1**

# **Contenu de la mise à jour**

## **1. Aperçu des nouvelles fonctionnalités – adaptations**

Les améliorations et corrections suivantes seront disponibles avec cette mise à jour:

#### **Généralités concernant le système Terravis**

**--**

#### **Portail de renseignements Terravis**

**--**

#### **Transactions électroniques Terravis (eGVT uniquement)**

**--**

### **Transactions électroniques Terravis (eGVT et Nominee)**

--

#### **Transactions électroniques Terravis (Nominee uniquement)**

- Introduction de CCM-Plus
- Opération «Changement de créancier à SIS» avis d'expédition

# **Gestion fiduciaire des cédules hypothécaires de registre (Nominee Operations)**

**--**

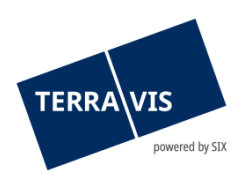

## **2. Détail des nouvelles fonctionnalités – adaptations**

- **2.1. Généralités concernant le système/portail Terravis**
- **--**
- **2.2. Portail de renseignements Terravis**
- **--**
- **2.3. Transactions électroniques Terravis (eGVT)**
- **--**
- **2.4. Transactions électroniques Terravis (eGVT et Nominee)**
- **--**

#### **2.5. Transactions électroniques Terravis (Nominee uniquement)**

#### **Introduction de CCM-Plus**

CCM-Plus (CCM signifie changement de créancier de masse) permet d'optimiser le processus d'intégration de Nominee pour les instituts de crédit en simplifiant le processus d'arrière-plan nécessaire au transfert des cédules hypothécaires de registre dans un dépôt Nominee. Les instituts de crédit reçoivent les documents nécessaires au processus par voie électronique dans l'opération générée à cet effet au sein de Terravis. Dans ce cas, l'opération de changement de créancier (avec ou sans liste des cédules hypothécaires de registre à transférer, selon le canton) est transmise à l'institut de crédit pour qu'il la munisse d'une signature électronique.

#### **Opération «Changement de créancier à SIS» – avis d'expédition**

En plus des documents précédents (pages de garde pour la confirmation du registre foncier, l'inscription au journal et au grand livre), le système génère désormais aussi un avis d'expédition au sein de l'opération. Au besoin, l'institut de crédit Nominee peut envoyer l'avis d'expédition pour l'envoi du formulaire de changement de créancier à l'office du registre foncier. Il n'est donc plus nécessaire de rédiger la lettre d'accompagnement à l'attention du registre foncier.

#### **Remarque concernant les manuels d'utilisation:**

Des informations détaillées peuvent être consultées dans le manuel d'utilisation correspondant. Les manuels d'utilisation seront disponibles après la mise à jour. Les manuels d'utilisation correspondants peuvent être téléchargés dans le [centre de téléchargement](https://www.six-group.com/fr/site/terravis/usage/download-center.html)  [Terravis](https://www.six-group.com/fr/site/terravis/usage/download-center.html).

#### **2.6. Gestion fiduciaire des cédules hypothécaires de registre (Nominee Operations)**

**--**